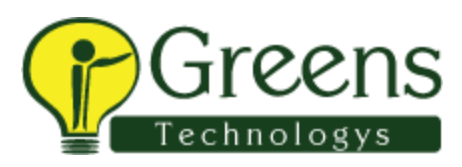

## **Introduction to SSRS**

- Need For Reporting Solutions
- Introduction to Reporting Services

## **Reporting Services Architecture**

- Three-Phase Report Life Cycle
- Reporting Engine Architecture
- SSRS 2012 and Web Services
- Configuring SSRS 2008 and 2008 R2
- Configuring SSRS 2012 Report Server

#### **Introduction to SSRS Tools**

- Report Designer Usage and Scope
- Report Builder Usage and Scope
- Report Manager and Usage
- RSCONFIG Tool and Limitations

### **Report Planning and Design**

- SSRS Report Planning
- Enterprise and Ad-hoc Reports
- Optimizing Data Sources

## **Report DataSets**

- Working with Multiple DataSets
- Configuring Dynamic DataSets

# **Report Designs**

- Designing Wizard based Reports
- Designing Custom Reports
- Using Tables and Matrix
- Chart Based Reports and Images
- Using SSRS Expressions & Globals

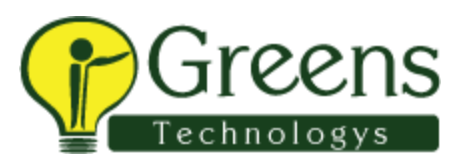

- Sub Reports and Report Options
- Report Testing Options
- BUILD and DEPLOY Options

## **Using Report Designer**

- Parameters and Dynamic Populations
- Report Filters in Data Sets
- Sub Reports and Nested Reports
- Guage Reports, Indicator Reports
- Pie Charts and Data Bars
- Exporting Reporting Data

### **SSRS using OLAP Sources**

- Designing Reports using OLAP DBs
- Identifying KPIs and Measures
- Coding MDX Queries

### **Report Models**

- Need for Report Models
- Identifying Report Entities
- Identifying different Attributes
- Numerical Aggregations
- Time Calculations and Measures
- Managing Data Source Statistics
- Understanding SMDL Entries.

# **Delivering Reports**

- Report Delivery
- Accessing and controlling reports
- Leveraging RS Web services

## **Report Builder**

Using Report Builder 3.0

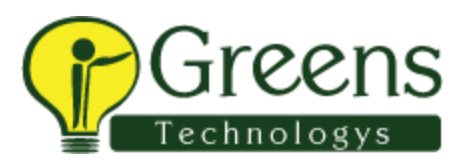

- Using Report Builder 4.0
- **Report Designer Vs Report Builder**

## **Monitoring Reports**

- Report Server Configurations Tools
- Report Migration Wizard Usage

#### **Managing Reports**

- Report Manager Configurations
- Managing Data Sources Security
- Exporting and Importing Reports
- Creating Global Schedules
- Snapshot Management & Schedules
- ReportServerTempdb Usage
- Managing Reporting Engine
- System Events and Audits
- Fine-Tuning Reports

# **SSRS Logging**

- Benefit of SSRS Logging (Server)
- SSRS 2012 Logging Options
- Report Execution Audits

## **Scheduling and Subscriptions**

- Creating Standard Subscriptions
- Data-Driven Subscriptions
- Subscription & Logging Options

### **SSRS Security**

- Report Data Source Security
- Report Server Security Levels
- Report Server DB Security

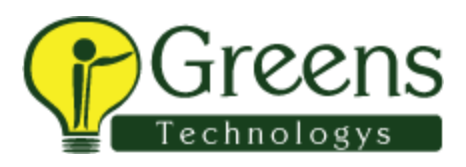

### **SSRS Configurations**

- Configuration Options
- Managing Configurations Files
- Choosing correct Config Values

## **Server Upgrades**

- Upgrading SSRS Reports
- Upgrading SSRS Databases
- Scale-out Deployments

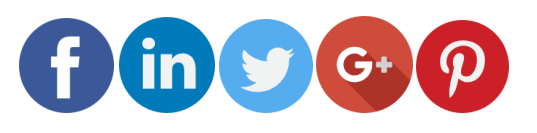

Like and follow with us for more details